# Ungroup job

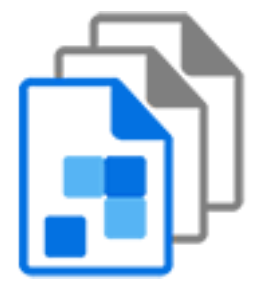

Ungroup job is a default Switch app that, in combination with assemble job, provides a way to keep track of files that belong together while they are being processed separately.

Ungroup job injects all files from a job folder into the flow as separate jobs. After these files have been processed through the flow (and possibly were renamed), assemble job can reassemble them into a new job folder with a structure similar to the original one, with provisions for injecting additional files and for dealing with incomplete jobs or orphaned files.

#### **Keywords**

Keywords can be used with the search function above the Elements pane.

The keywords for the **Ungroup job** element are:

- hierarchy
- folder
- subfolder
- ungroup
- group
- assemble
- disassemble

## **Usage examples**

- Split a multi-page PDF file in separate pages; process each page separately through one or more applications that can deal only with a single page at a time; recombine the pages in a job folder; merge the pages into a single PDF file.
- Receive a job folder that contains a nested structure of related files; disassemble the folder into separate files; sort the files on file type and put them through some different process depending on the file type; re-assemble the files into a job folder with a structure that is identical to the incoming job folder.

## **Connections**

Ungroup job allows only a single outgoing connection.

#### **Properties**

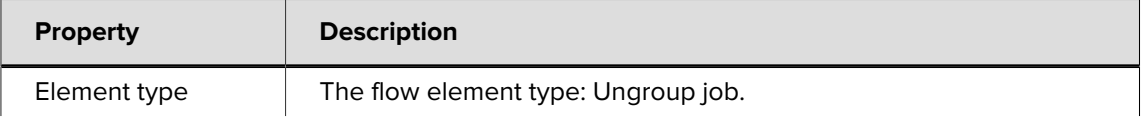

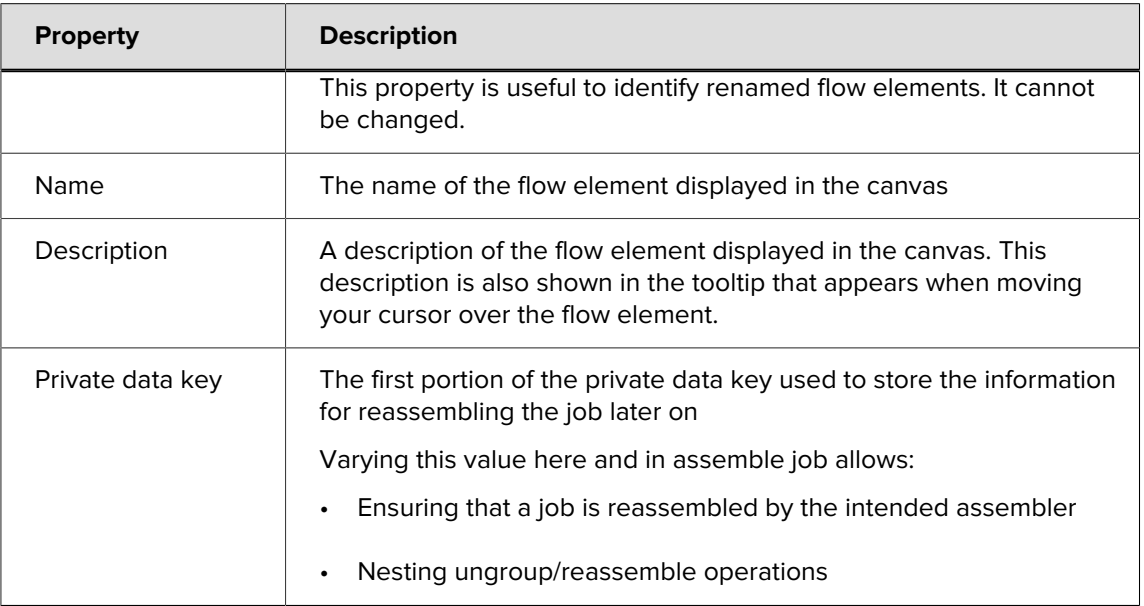

## **Private data**

Ungroup job stores the following information in the internal job ticket for each injected job file, for use by assemble job:

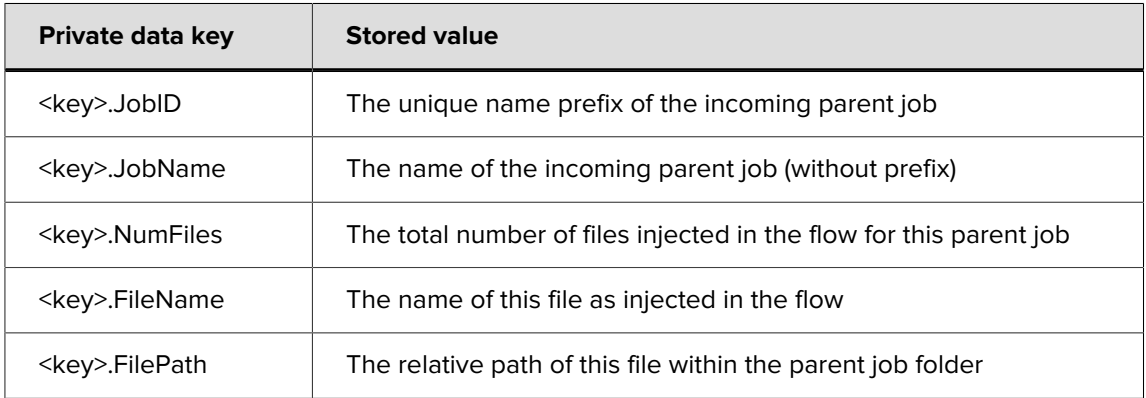